# Individuelle Software Beratung

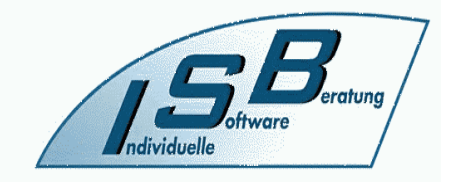

## **Oliver Möll**

**Telefon: 040 5290 1623, www.isb-moell.de, info@isb-moell.de**

### **Einstellungen W-Lan Router:**

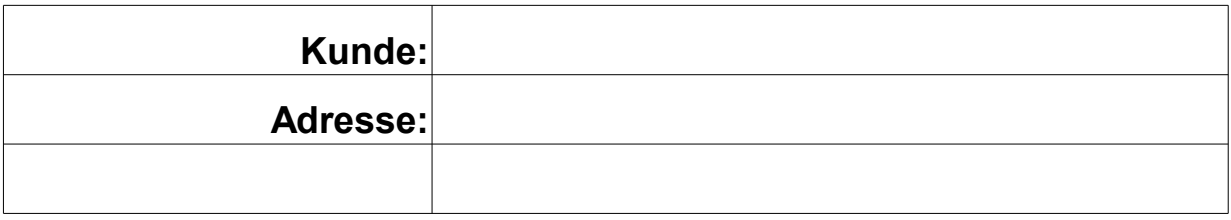

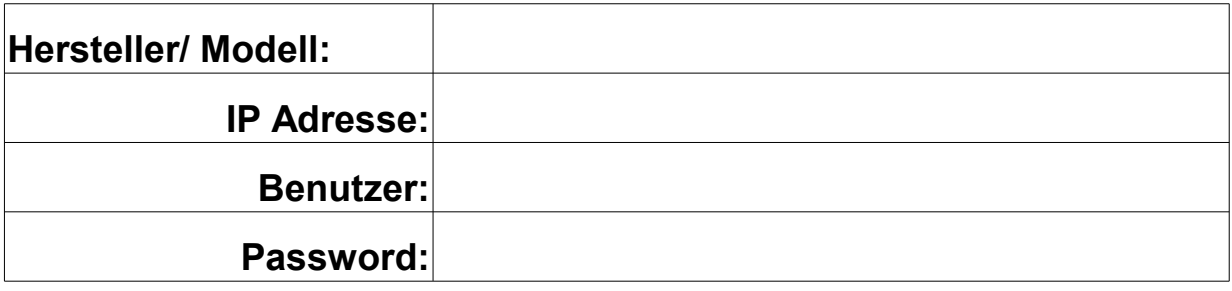

### **Internetzugang:**

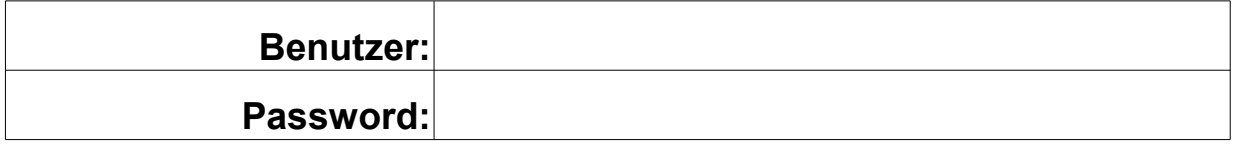

### **W-Lan Einstellungen:**

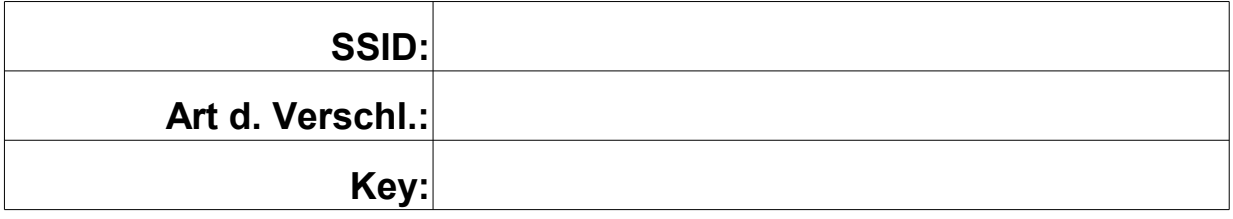

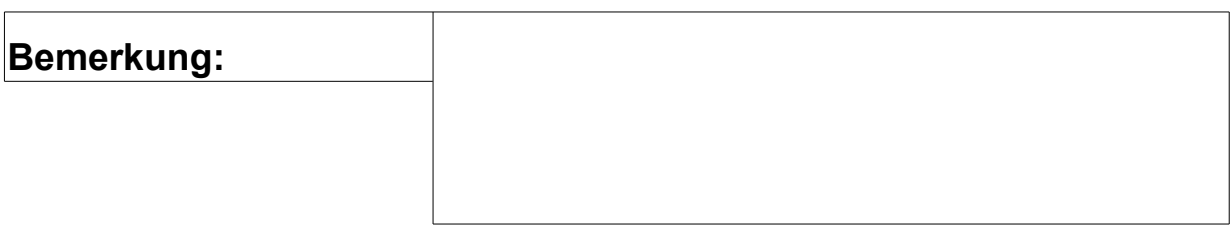

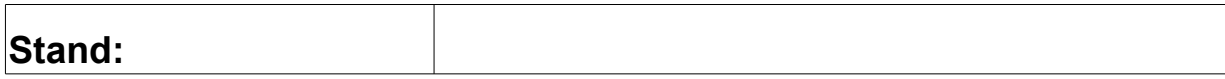